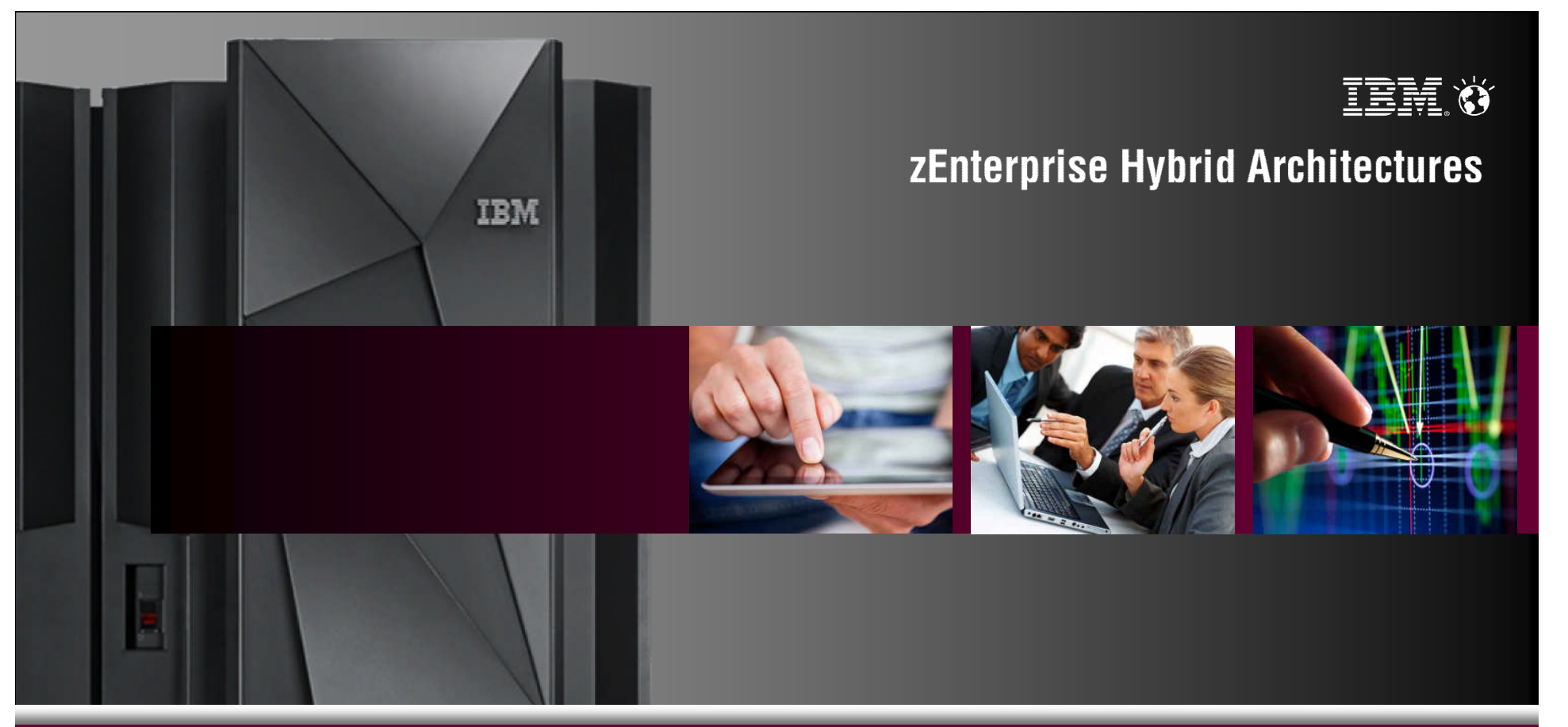

IBM Capacity Management Analytics Cost effective, optimal use of zEnterprise capacity: Today, tomorrow, beyond

© 2013 IBM Corporation

#### Why capacity management is important …

#### **Helps consolidate and reduce costs**

- Reduces HW, SW and labor costs
- Reduces number of physical servers required to run workloads
- Reduces number of required SW licenses
- Reduces penalties due to missed business SLAs

#### **Helps ensure application availability and performance**

- Avoids capacity shortages that negatively impact consumer satisfaction and discourage consumers from doing future business with your company
- Ensures adequate capacity to satisfy current business requirements, future planned business requirements and urgent unplanned business requirements.

#### **Helps optimize resource utilization**

- Provides insight into the key business indicators that drive capacity requirements
- Maximizes resource utilization while ensuring adequate performance
- Avoids resource bottlenecks by balancing workload demands across resources

#### Why capacity management is so important to IBM System z …

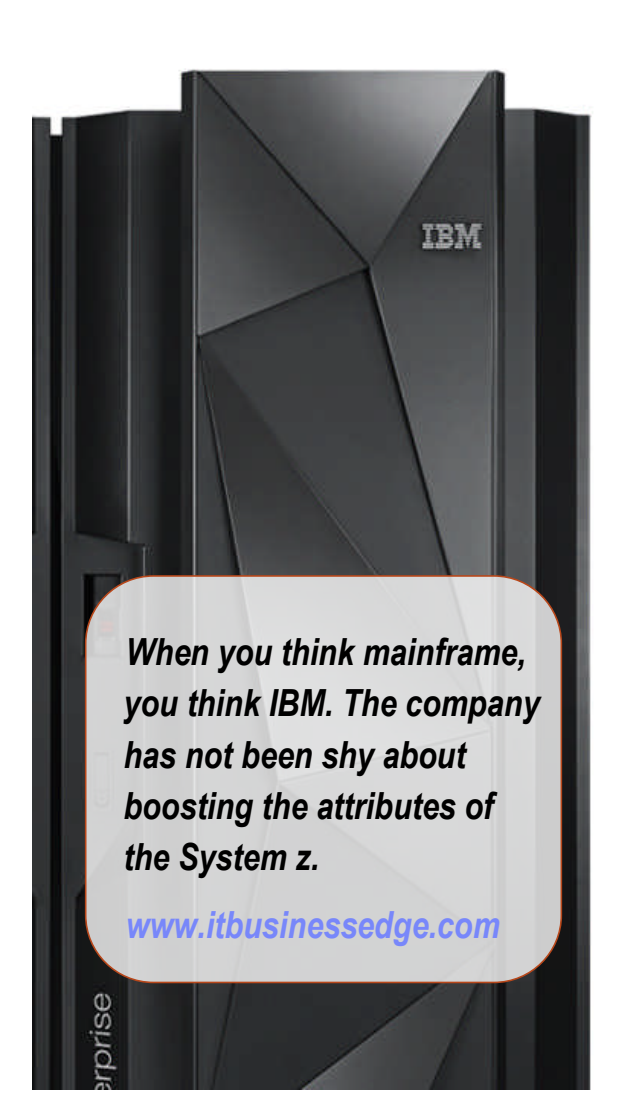

- IBM System z installed capacity has more than doubled since 2006
- **Who uses IBM System z?** 
	- 25 out of the top 25 worldwide banks
	- 10 out of the top 10 insurance organizations
	- 23 out of the top 25 global retail organizations
- IBM System z handles 2/3 of all business transactions for U.S. retail banks
- IBM System z houses 80% of the world's corporate data
- More than 7,400 ISV applications run on IBM System z with 55 new ISVs added in 1H13.
- The System z mainframe can run over a thousand virtual Linux images on a single frame the size of a refrigerator
- The average downtime of an application running on System z equates to approximately 5 minutes per year

#### Questions capacity management can answer …

- **System/Workload Characteristics, Performance and Trending**
	- How is my environment performing?
	- What's driving the demand on my capacity?
	- Is my Workload Manager (WLM) environment properly tuned?
	- Am I achieving my performance goals?
	- Are capacity constraints causing bottlenecks and what is being impacted?
	- What anomalies occurred that impacted resource usage and/or performance?
- **System/Workload Optimization, Prediction and Forecasting**
	- Do I have windows of available capacity that I can move workloads / applications to in order to alleviate bottlenecks during peak processing?
	- Can I better balance my resource usage across servers/LPARs/VMs and defer a capacity upgrade?
	- Do I have enough available capacity to add new workloads/applications to my current environment?
	- When will I need to upgrade capacity in the future to support the planned addition of new workloads/applications?

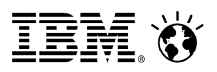

#### IBM Capacity Management Analytics

Cost effective, optimal use of zEnterprise capacity: Today, tomorrow, beyond

#### **A single, integrated cost effective solution**

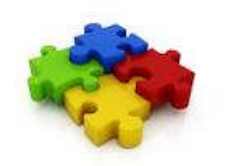

**System Management:** usage, service objectives, resource utilization, system tuning, accounting, cost recovery, and more….. **Problem Identification & Resolution Capacity Forecasting & Monitoring**

#### **Manage the complete time horizons**

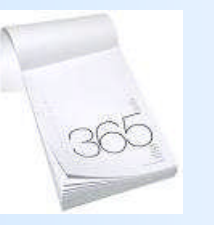

**Historical reporting of past performance Forecasting future requirements Rite-time optimal decision making**

**Jumpstart your time to value & ease implementation.**

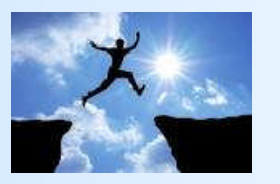

**Built on IBM's easy of use analytics Includes prepackaged, interactive reports Optional services and education**

TRM

#### IBM Capacity Management Analytics: Systems Management

**IBM CMA's dashboard & report capabilities provide executives, managers, capacity & performance specialists with custom views to analyze, visualize and make informed decisions.**

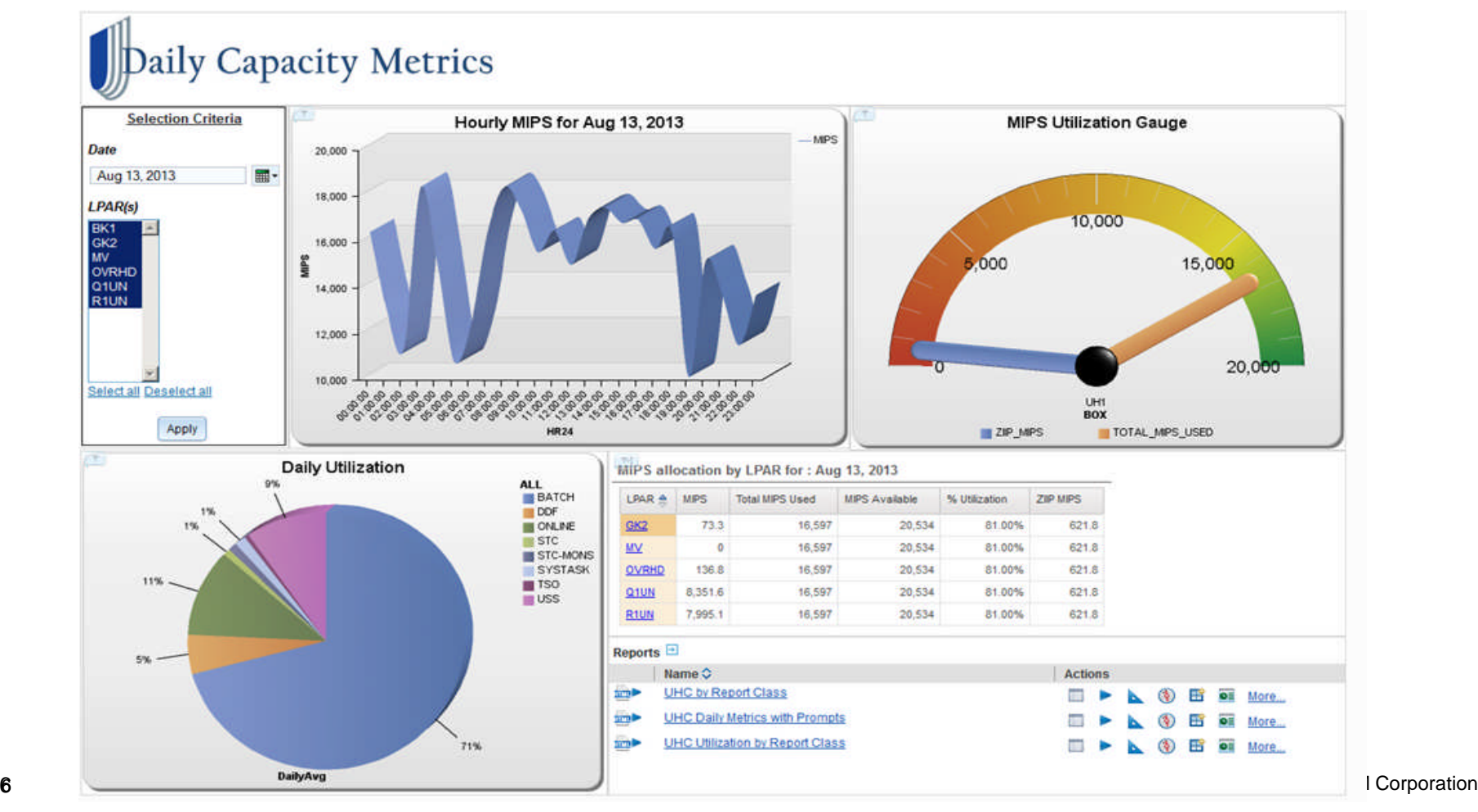

#### IBM Capacity Management Analytics: Problem ID and Resolution date range Feb 10, 2013  $\blacksquare$  + to Mar 16, 2013 THE - interval band 7 days

**10**  $\frac{\mathsf{S}}{\mathsf{S}}$ 

5.00

0.00

06.00  $\overline{10}$ 06.20

g.

06.40

06.50

07.00 07.10 07.20 07.30 07.40

06.30

- **IBM CMA delivers a top down** view of System z capacity management.
- A user can start with a "big" picture" view at the year/month/week/day levels and then drill into greater detail at the
	- 12hour/4hour/1hour/10min levels in order to identify and resolve capacity management issues.
- IBM CMA provides the ability to perform simple adhoc analysis to get to the "why", create system alerts and monitor performance in near real-time to predict potential issues before they impact the
- 77 © 2013 IBM Corporation business.

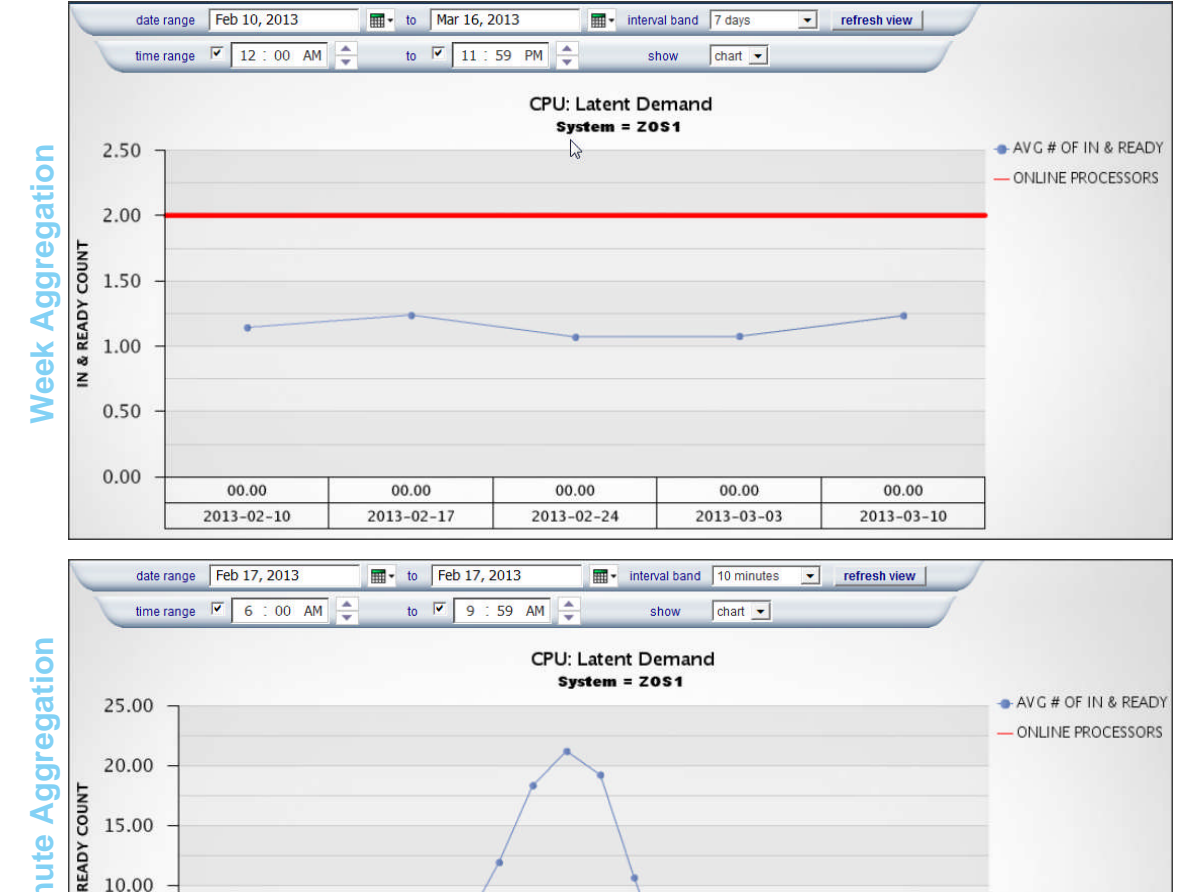

07.50

 $2013 - 02 - 17$ 

08.00 08.10 08.20  $\begin{array}{|c|} 08.30 \\ \hline 08.40 \\ \hline \end{array}$ 

08.50

09.00 09.10 09.30 09.40

# IBM Capacity Management Analytics: Predictive Analytics, Capacity Forecasting & Real-time Scoring

- **Predictive analytics can help** organizations use their data to make better decisions by allowing them to draw reliable, data-driven conclusions about current conditions and future events.
- Future capacity requirements can be forecasted to ensure sufficient capacity is available when the business needs it.
- **Real-time scoring of** transactions can be performed enabling you to compare with forecast.

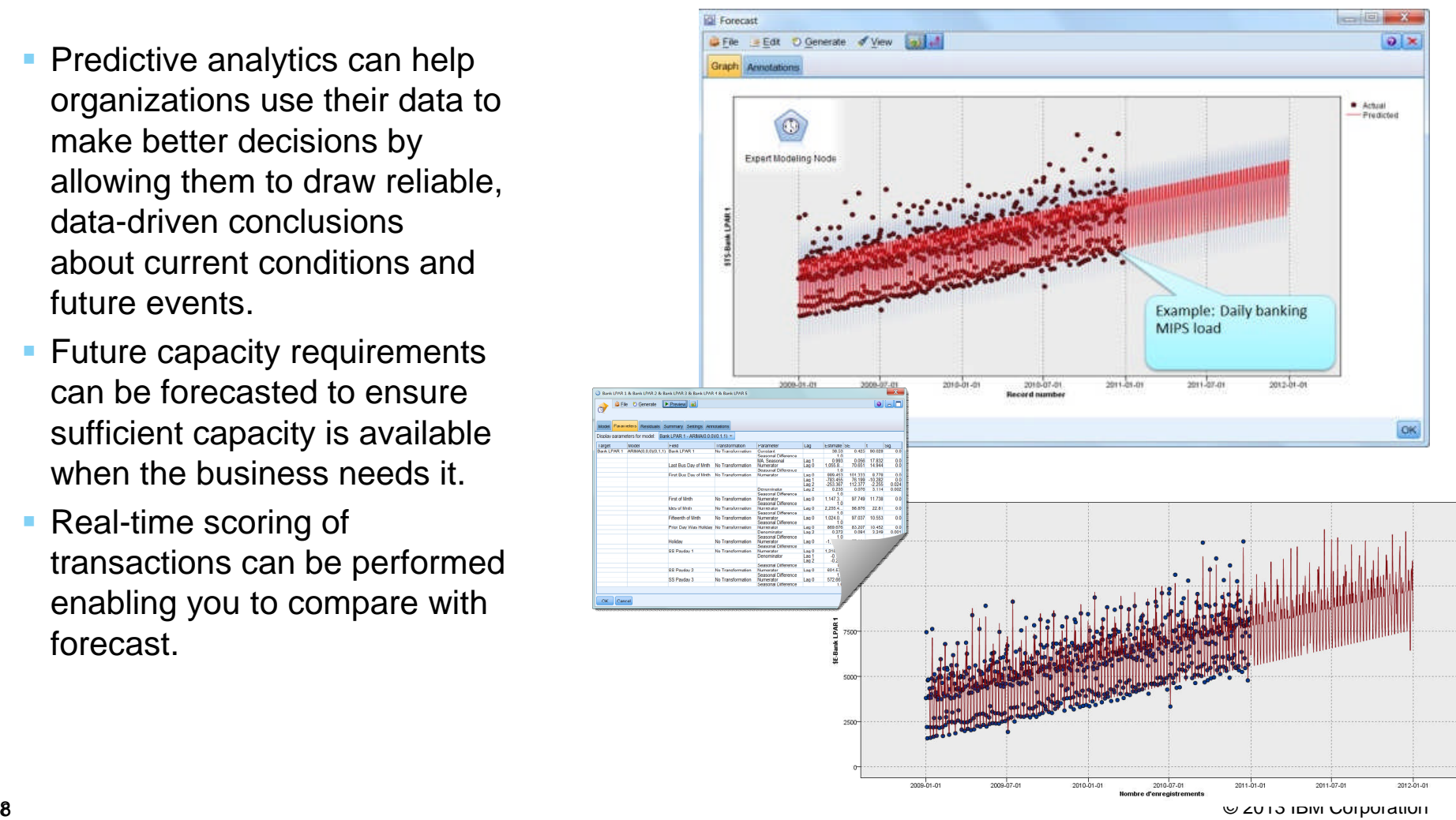

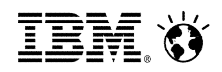

### Built on IBM's ease of use analytics solution

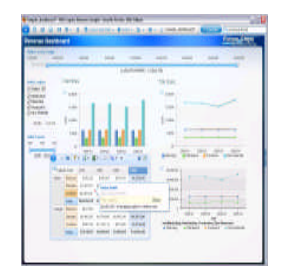

A workspace with greater power, intuitive **Pixel perfect reporting** navigation & cleaner look

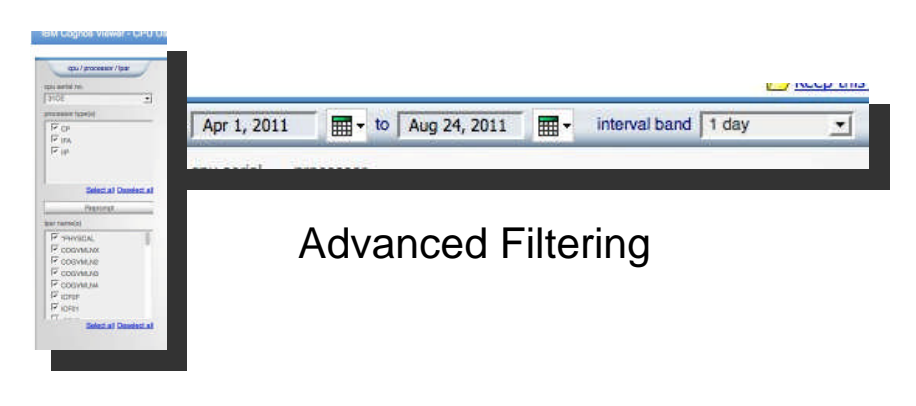

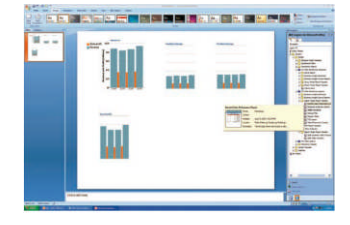

Communicate your analysis using Microsoft Office

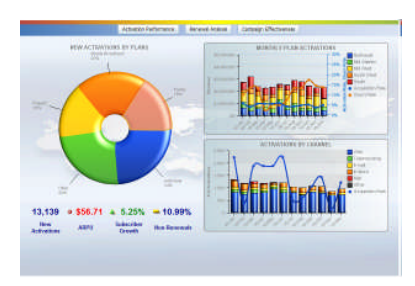

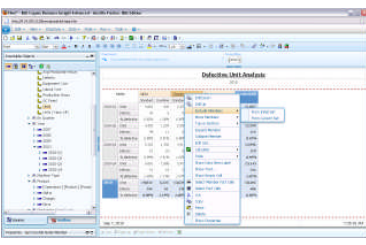

Seamlessly shift to more advanced analysis interaction

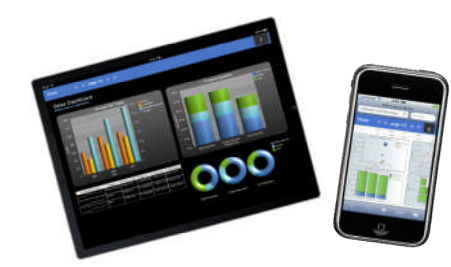

**COMMIGATE YOUL ALIALYSIS**<br>9 **OUT INTION CORPORATION** devices and disconnected interaction<br>9 **OUT ISLAN CORPORATION** Analytics on the go with Mobile

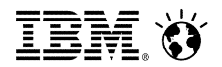

IBM Capacity Management Analytics

# **CORE ARCHITECTURE**

#### IBM Capacity Management Analytics: Core & Extended Architecture

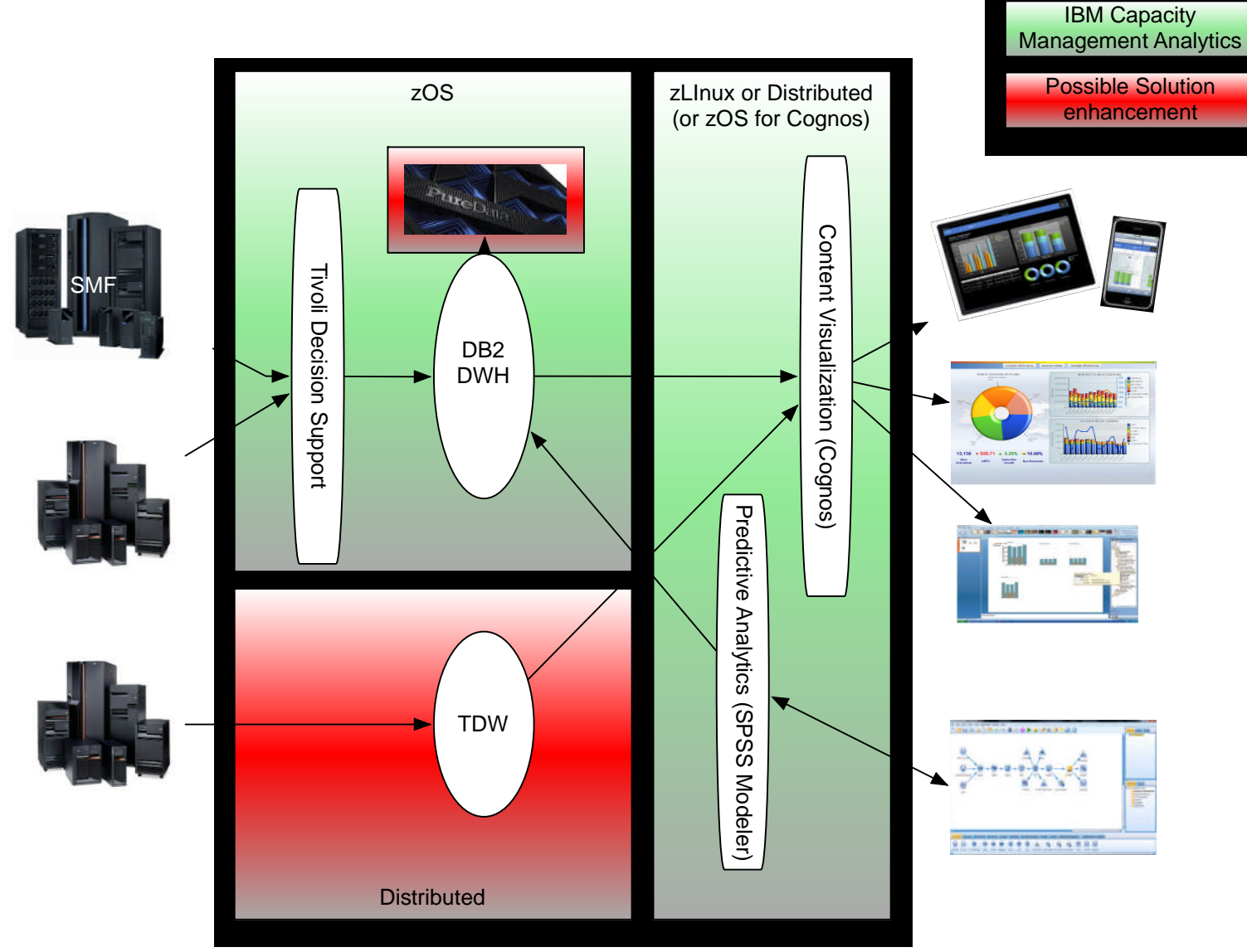

11 © 2013 IBM Corporation

TBM (Y)

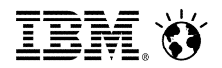

IBM Capacity Management Analytics

# **SOLUTION KIT**

### IBM Capacity Management Analytics: Solution Kit

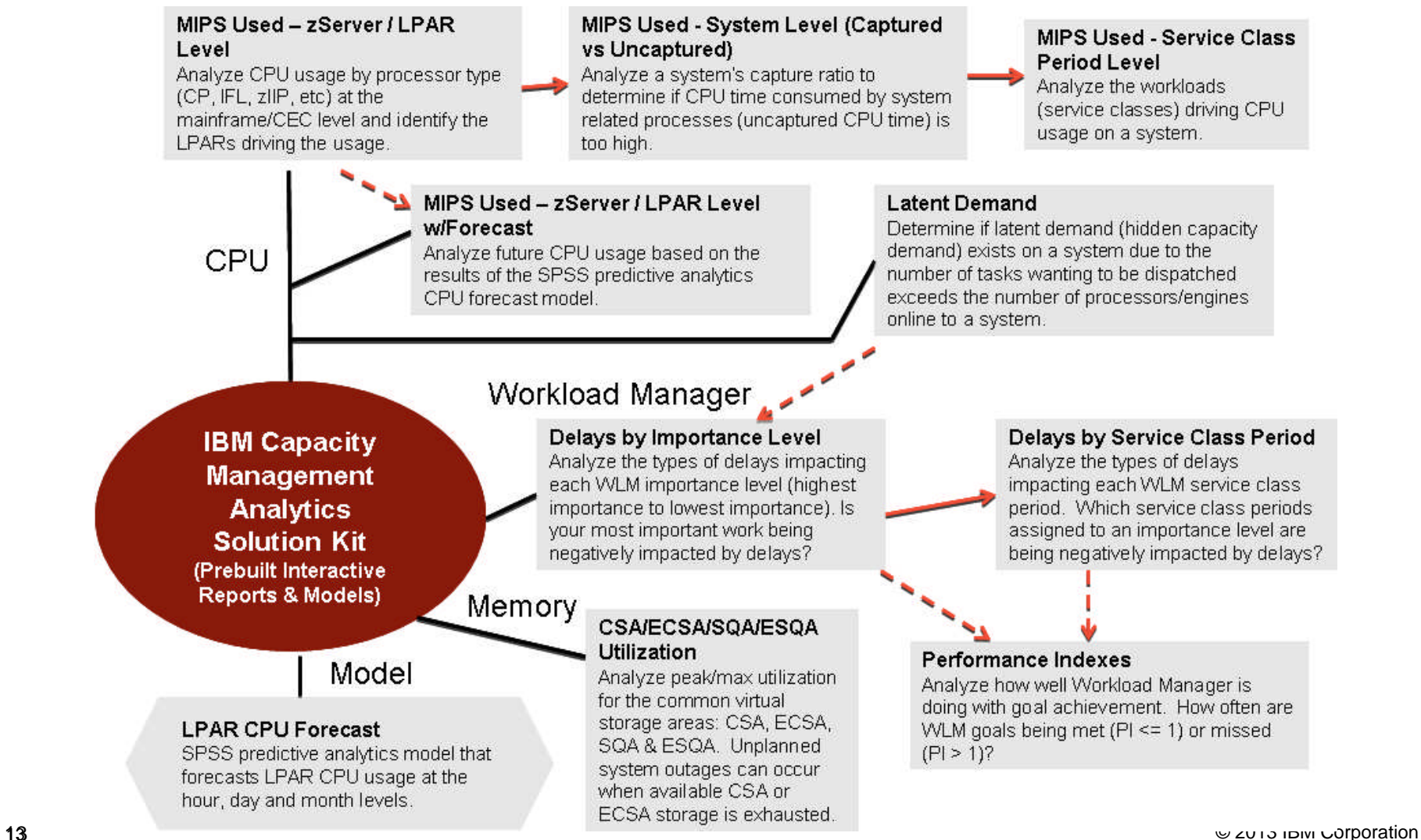

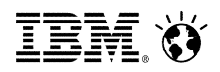

The Solution Kit provides report templates to jump start the report building process.

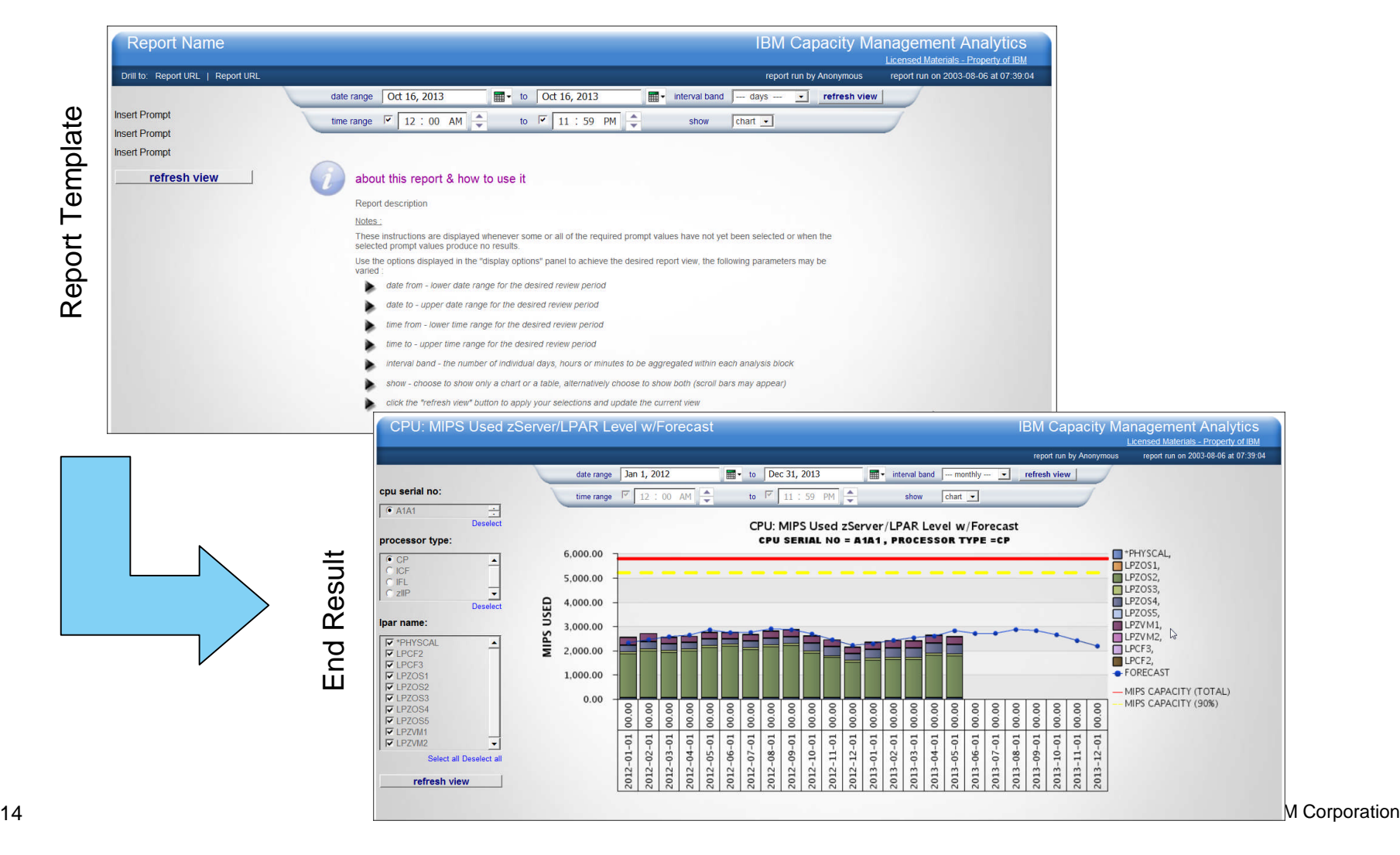

TBM (Y

#### IBM Capacity Management Analytics: Framework Manager Model

Includes a Framework Manager (FM) model that provides the schema for the CMA data warehouse. Simply drag and drop table columns into your report.

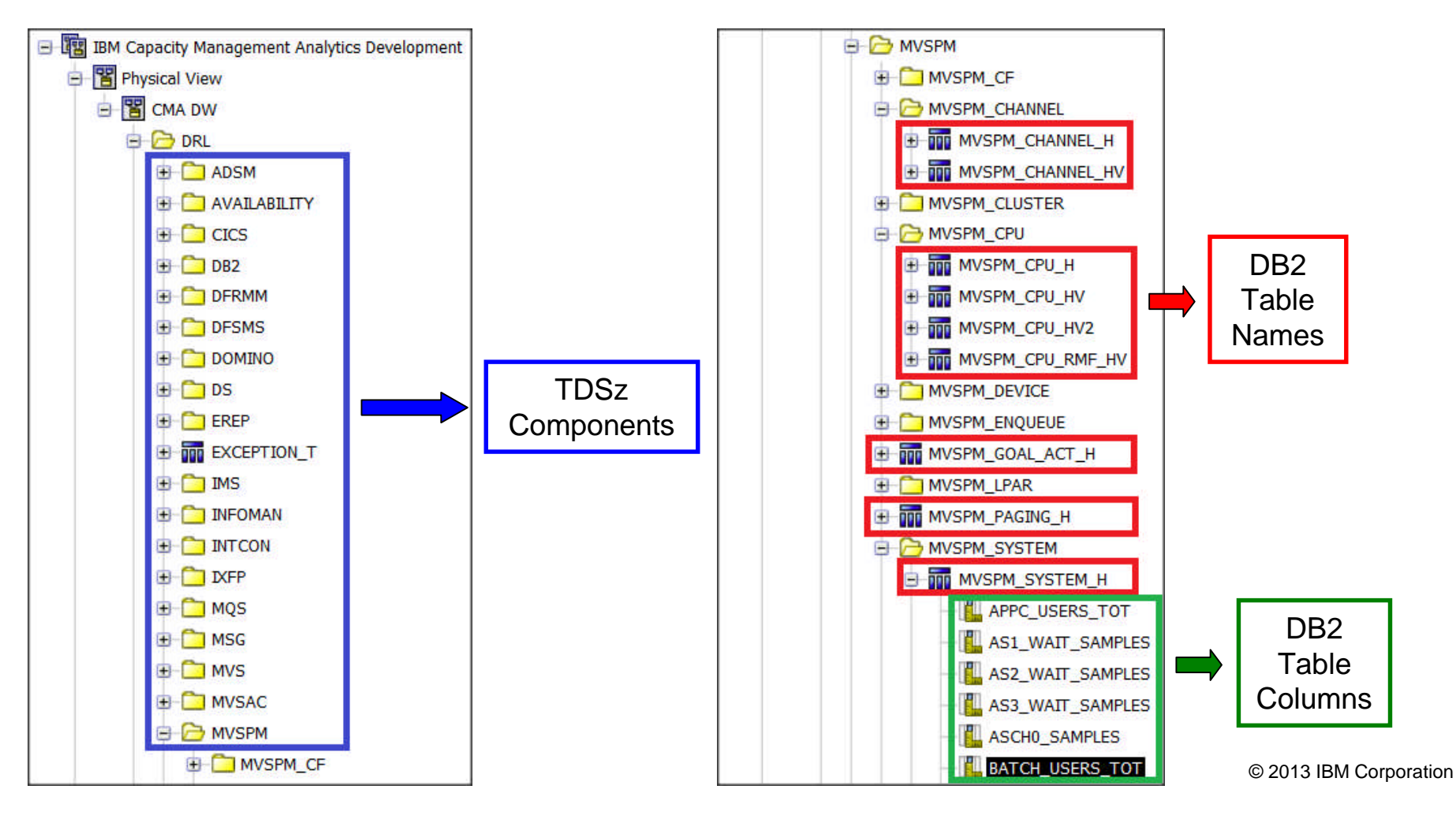

IEM.

#### IBM Capacity Management Analytics: Framework Manager Model

The IBM CMA FM model also includes a description for each TDSz DB2 table column.

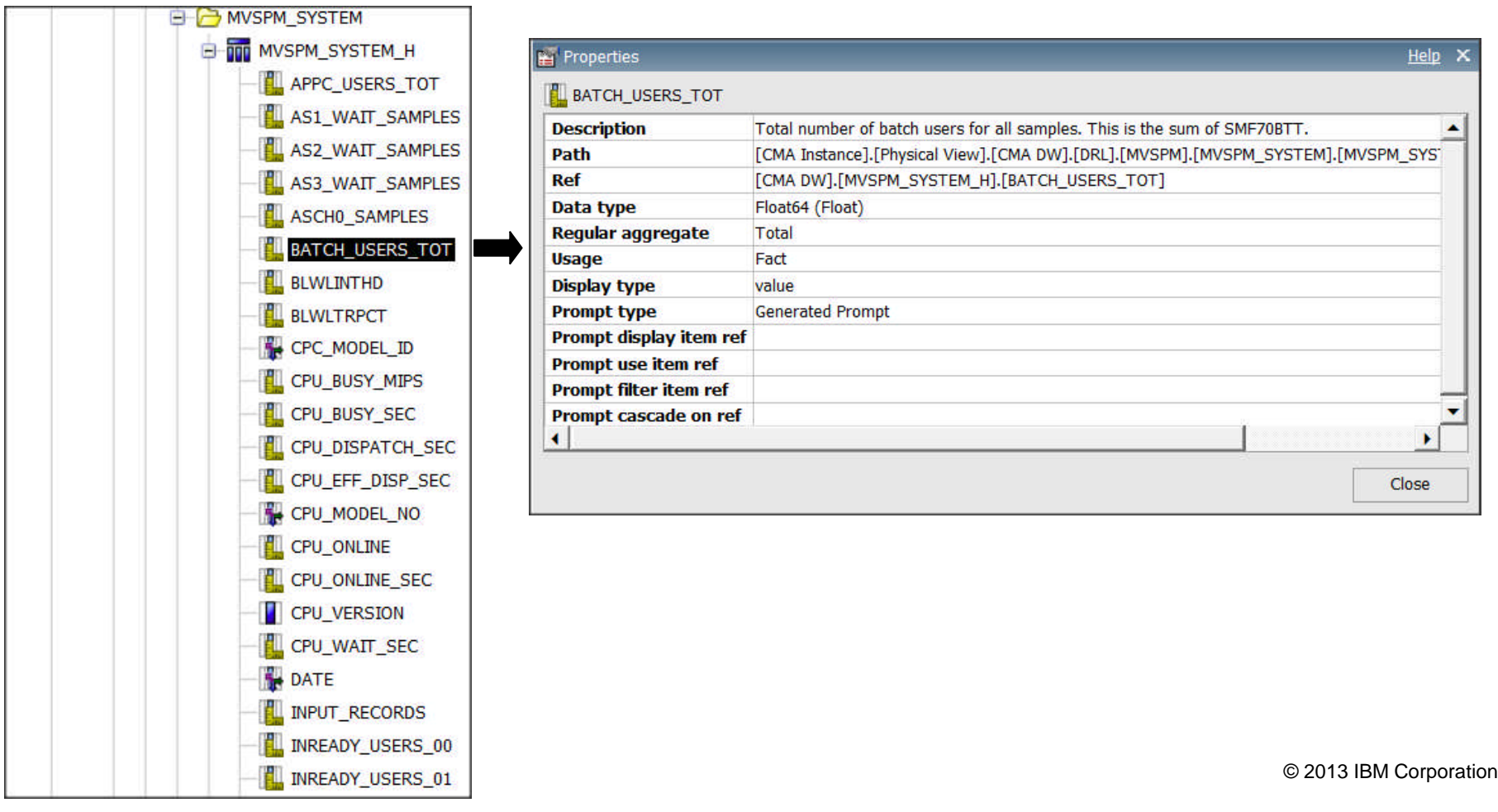

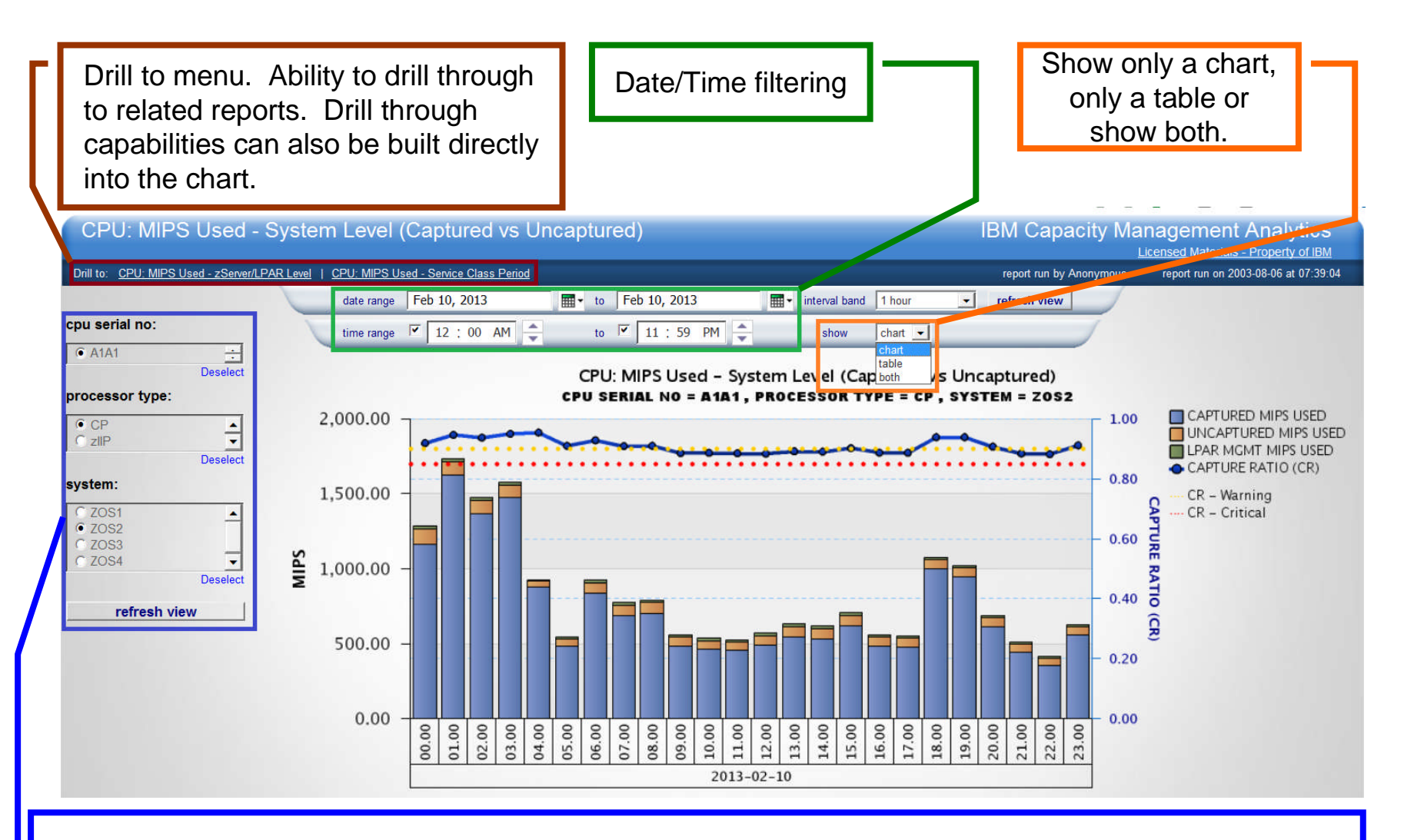

1<sup>1</sup> need to be maintained when new CECs, systems, etc are added to your environment. В © 2013 IBM Corpo ation Report specific prompts. Prompt lists are built via queries to the CMA data warehouse so no "tables"

#### IBM Capacity Management Analytics: Interval Band

The interval band feature provides the user with the capability of aggregating data to one of several interval bands. Allows the user to zoom out to a monthly or weekly aggregation level when viewing data across a long date range or zoom in to an hourly or RMF recording interval level to pinpoint your analysis.

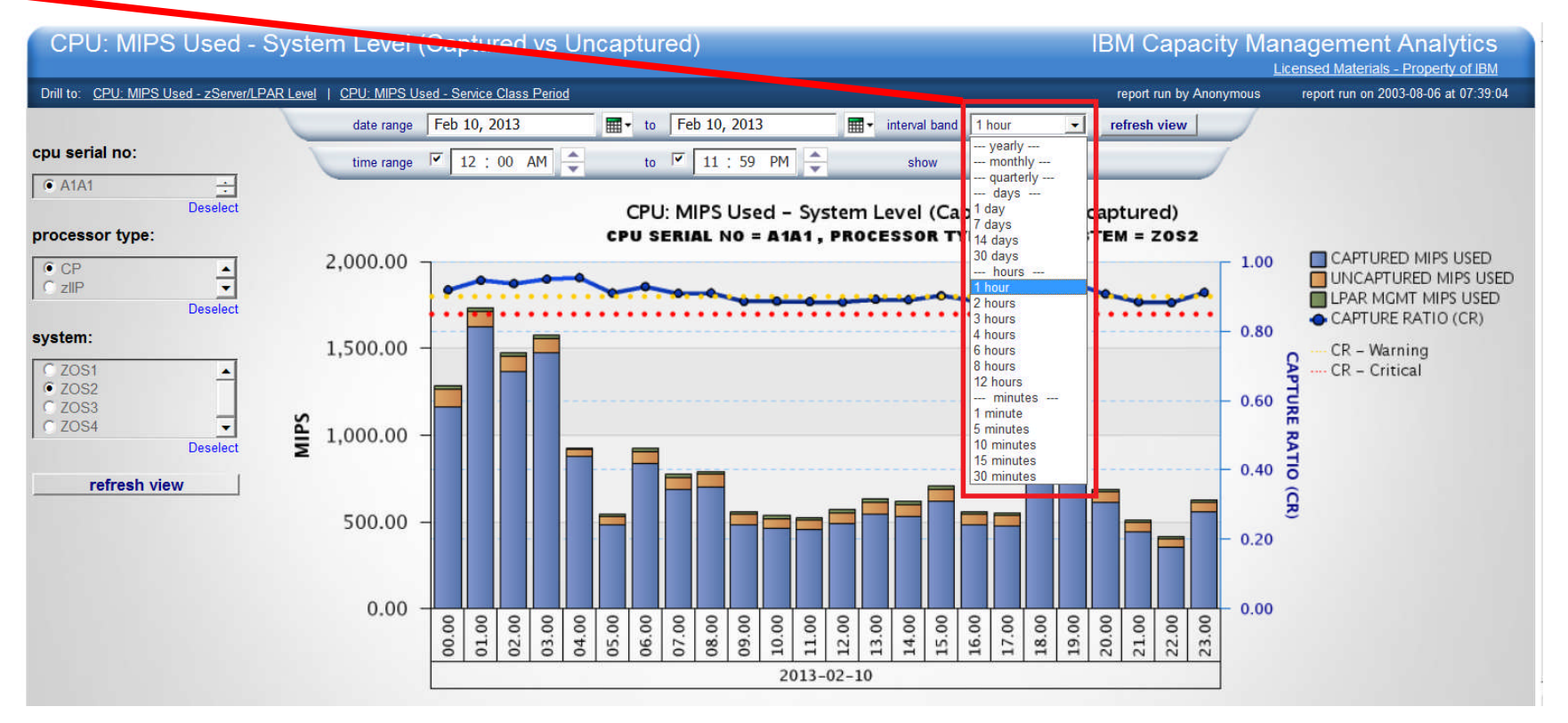

IBM

#### IBM Capacity Management Analytics: SPSS Predictive Models

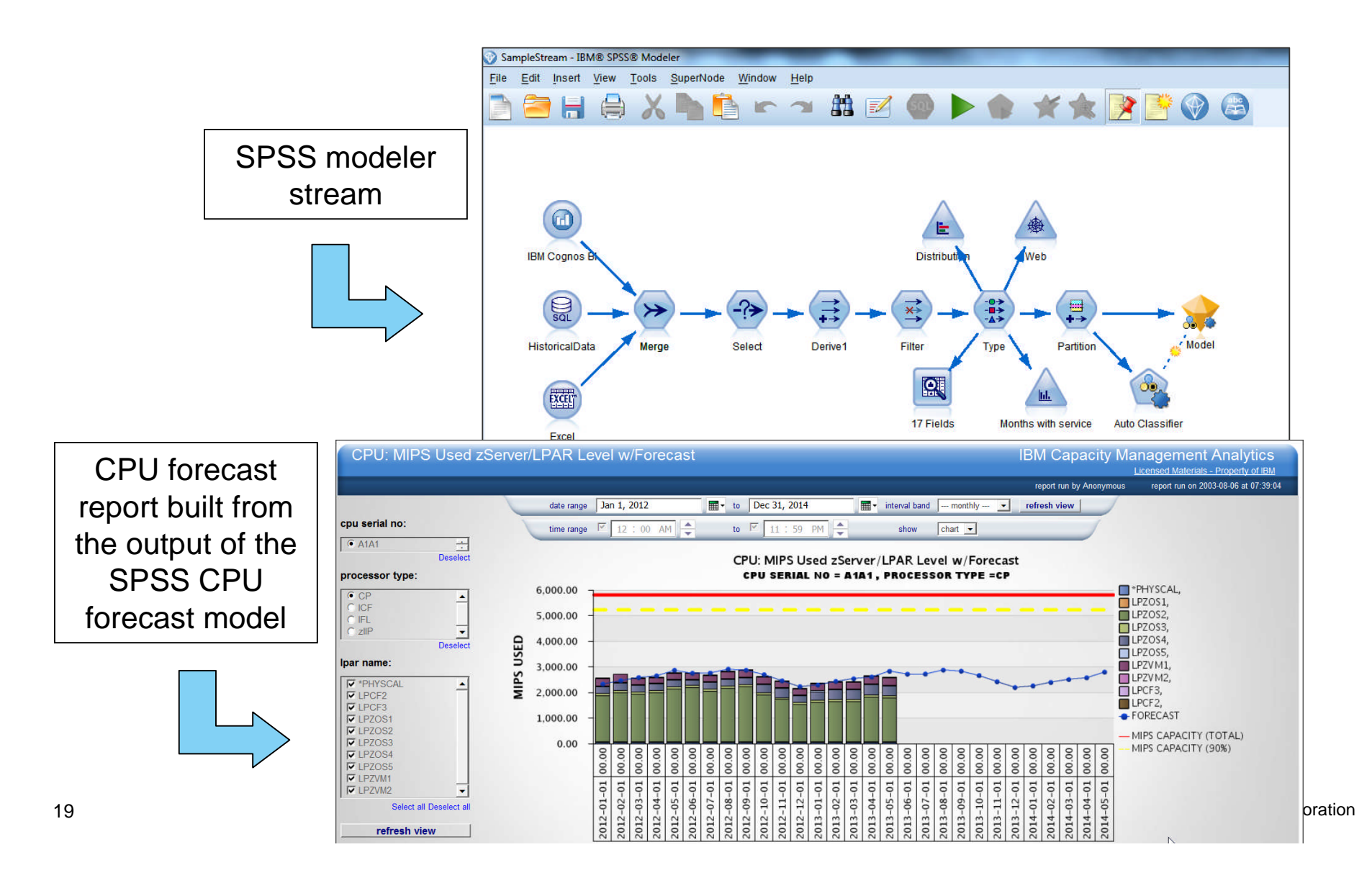

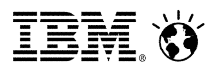

#### CPU: MIPS Used zServer/LPAR Level w/Forecast

- How is CPU usage expected to trend over the next 12 months?
- Will additional capacity be needed? When?

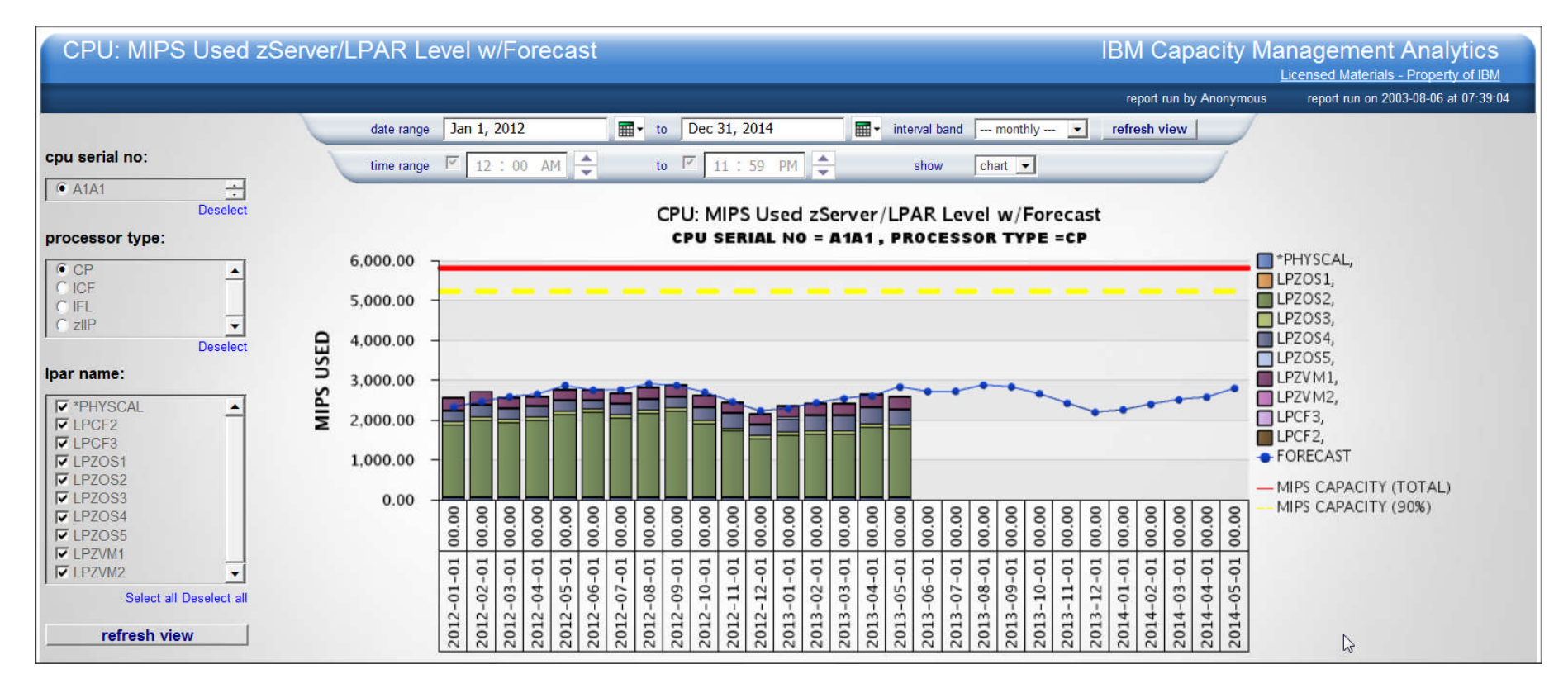

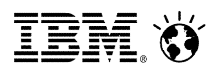

#### CPU: MIPS Used - zServer/LPAR Level

- What does CPU usage look like on my CPs? zIIPs? zAAPs? IFLs)
- Which LPARs are driving usage on a CEC?

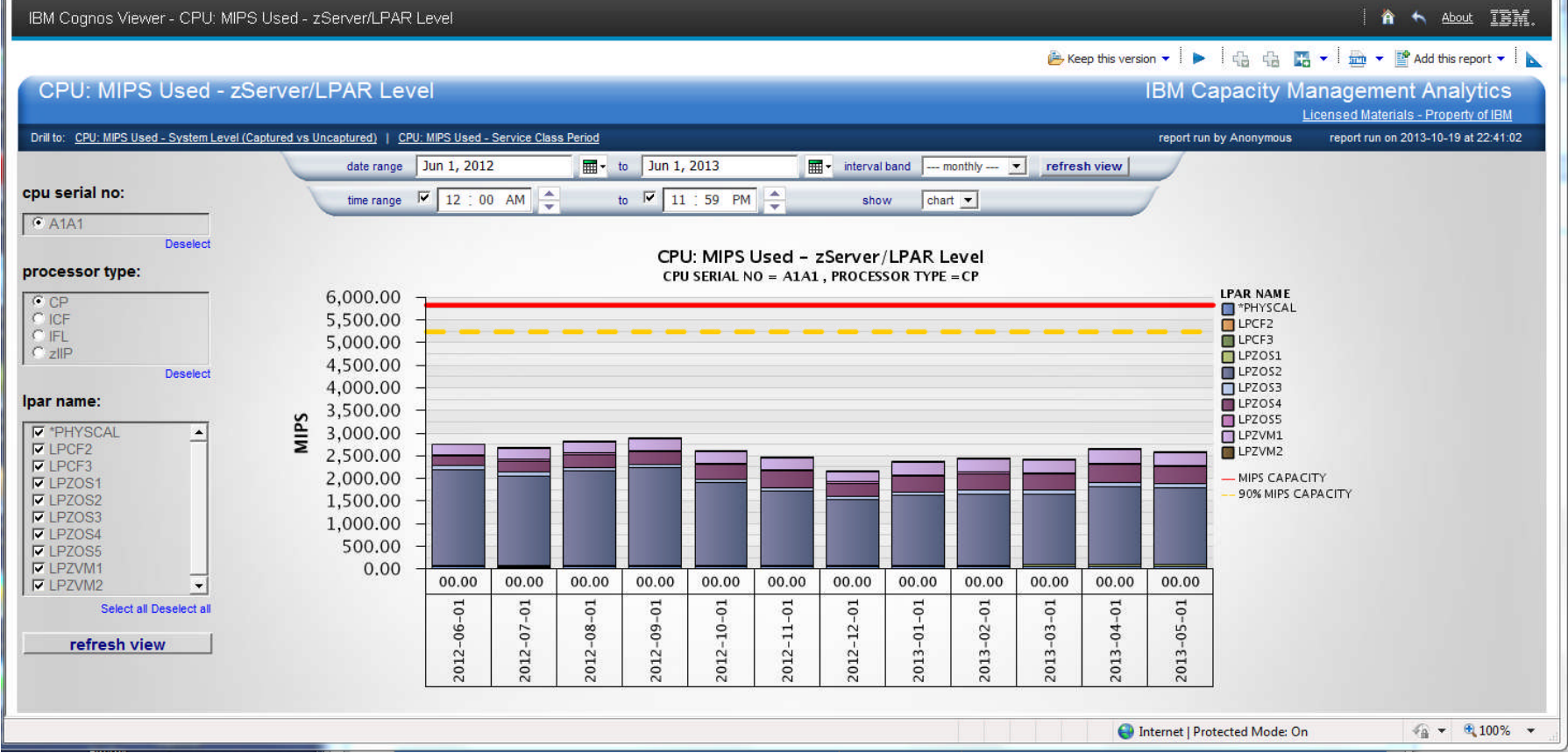

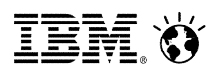

#### CPU: MIPS Used - System Level (Captured vs Uncaptured)

- Is a systems's capture ratio at an acceptable level?
- How much capacity is being consumed by uncaptured time (system overhead)?

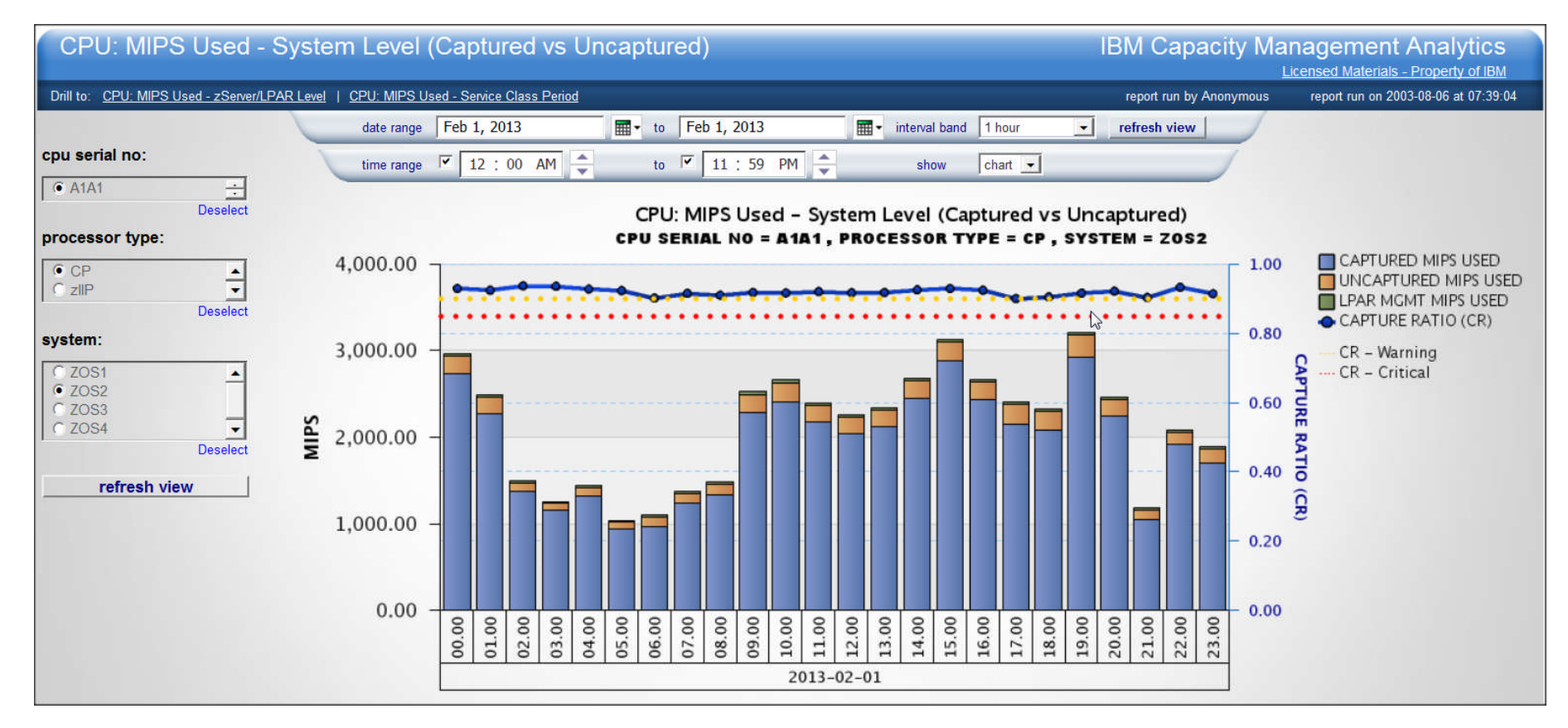

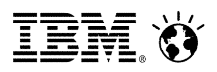

#### CPU: MIPS Used - Service Class Period Level

- Which WLM service classes are driving usage on a system?
- **How many MIPS is a specific WLM service class using?**

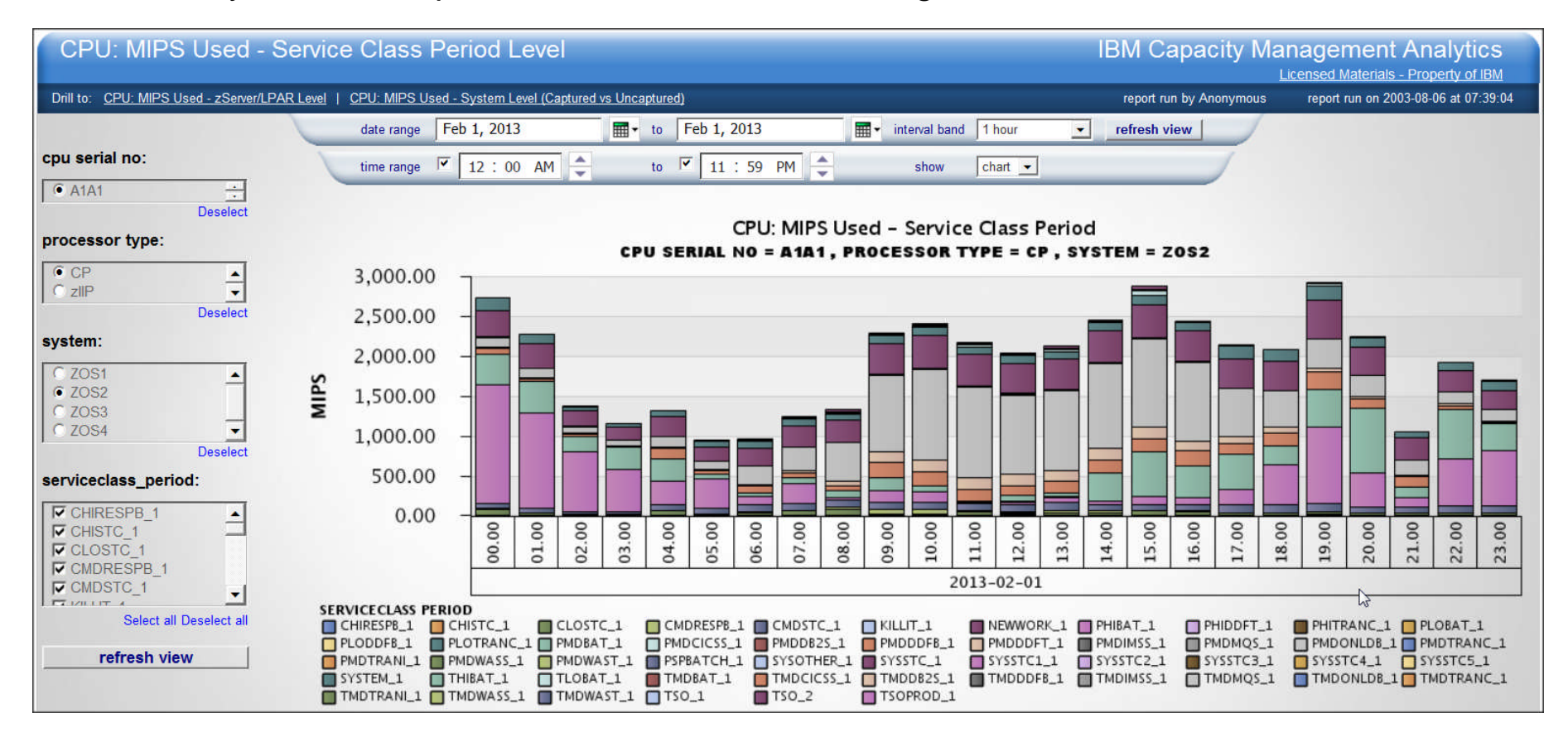

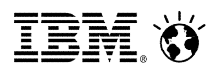

#### CPU: Latent Demand

- **Does latent demand exist on any systems in my environment?**
- What times of the day is latent demand occurring?
- When latent demand hits it's peak, approximately how many tasks are waiting?

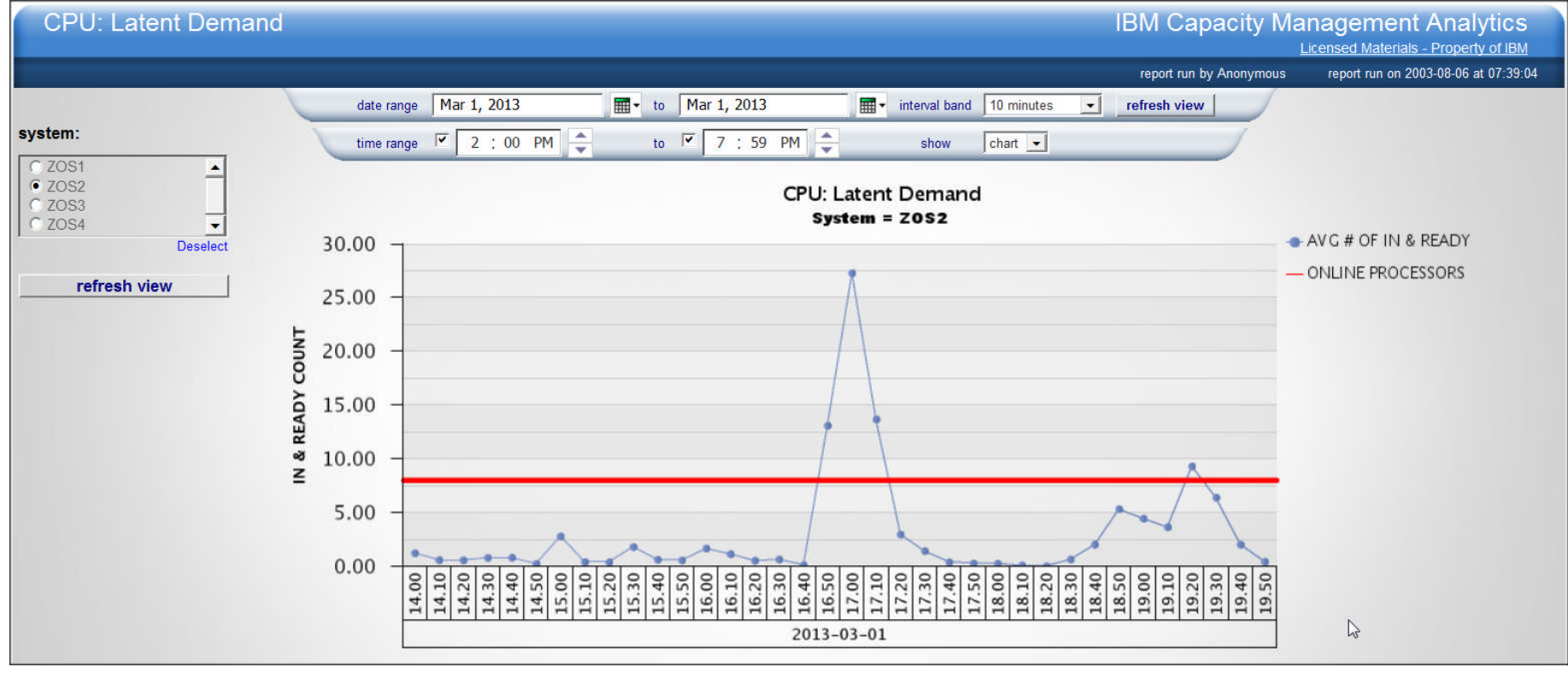

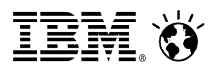

#### WLM: Performance Indexes

- Are any high importance WLM service classes missing their performance goal (PI > 1)?
- How frequently is a WLM service class missing its performance goal?

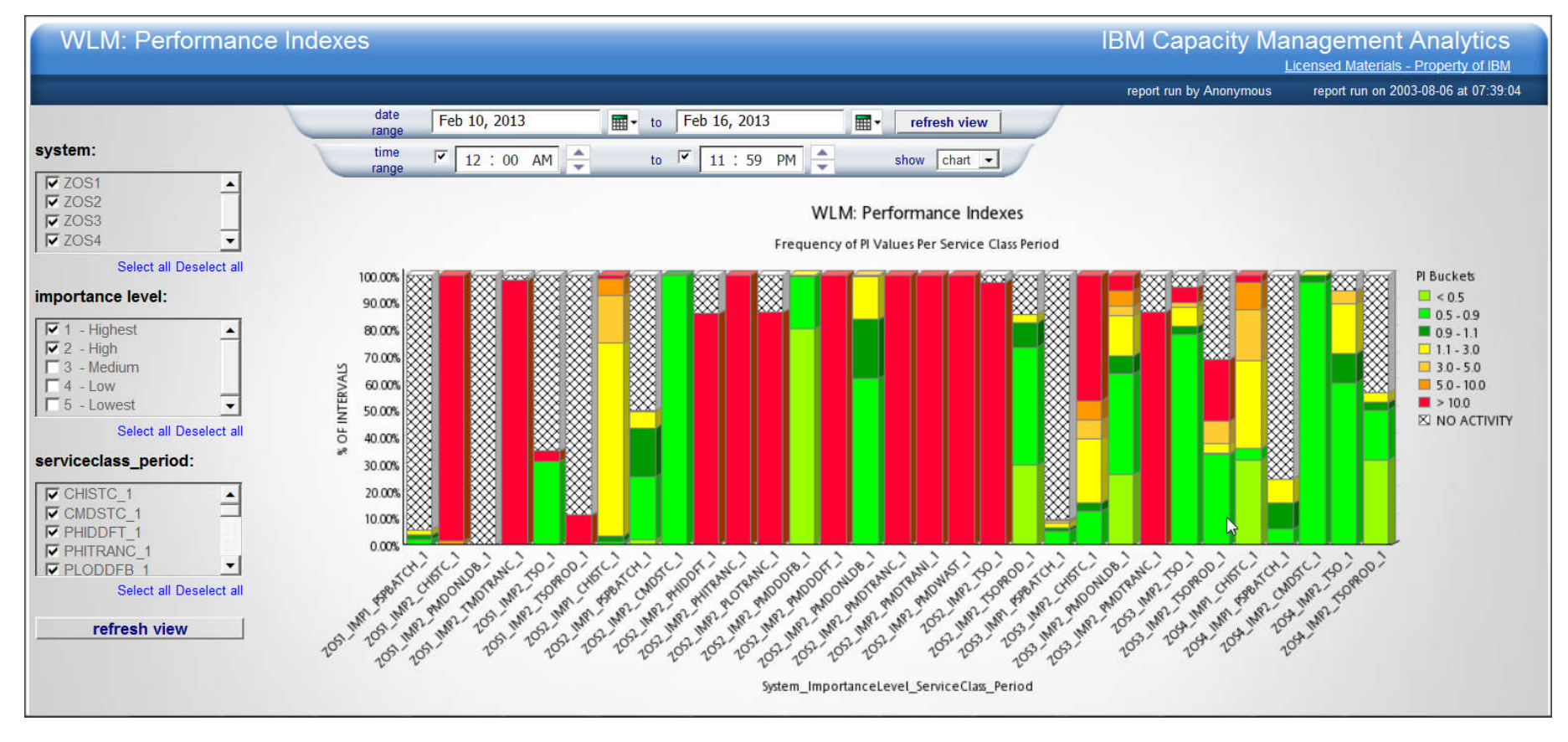

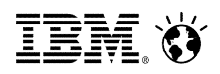

#### WLM: Delays by Importance Level

- Which WLM importance levels are being impacted by delays?
- What delays are impacting a WLM importance level?
- How significant are the delays?

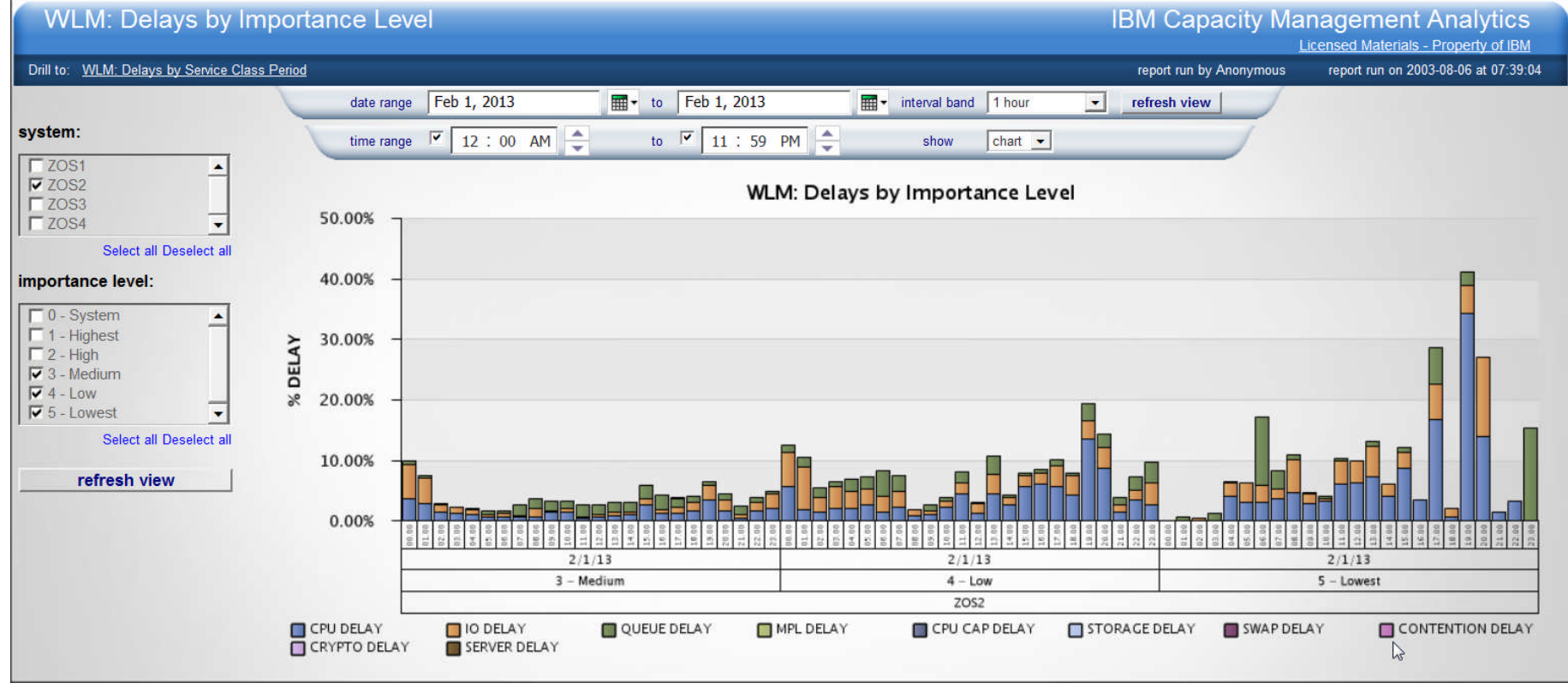

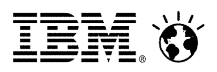

#### WLM: Delays by Service Class Period

- Which WLM service classes are being impacted by delays?
- What delays are causing a negative impact to performance?
- How significant are the delays?

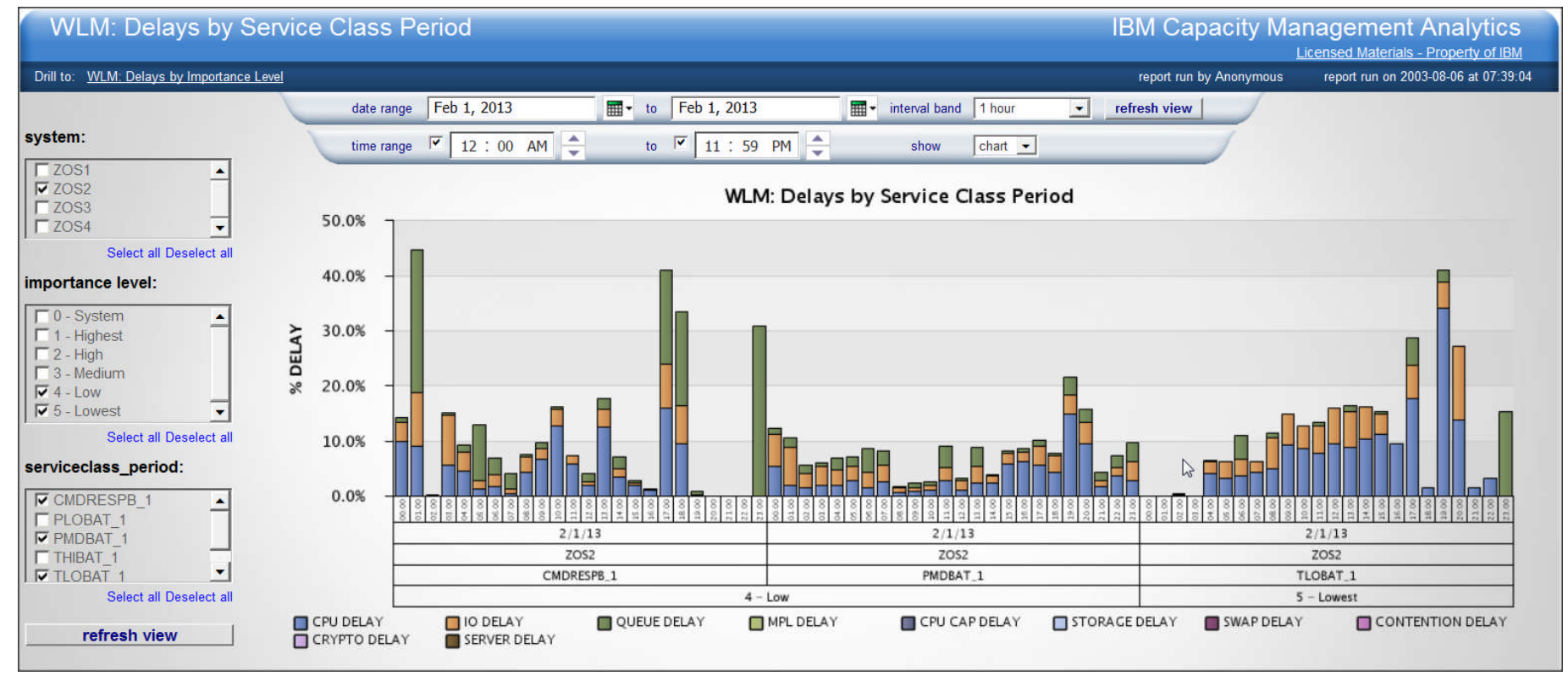

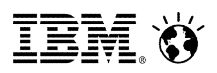

#### Memory: CSA/ECSA/SQA/ESQA Utilization

- **Is a system's CSA/ECSA/SQA/ESQA utilization approaching critical levels?**
- **IS CSA/ECSA/SQA/ESQA utilization growing over time and will it become an impending** problem?

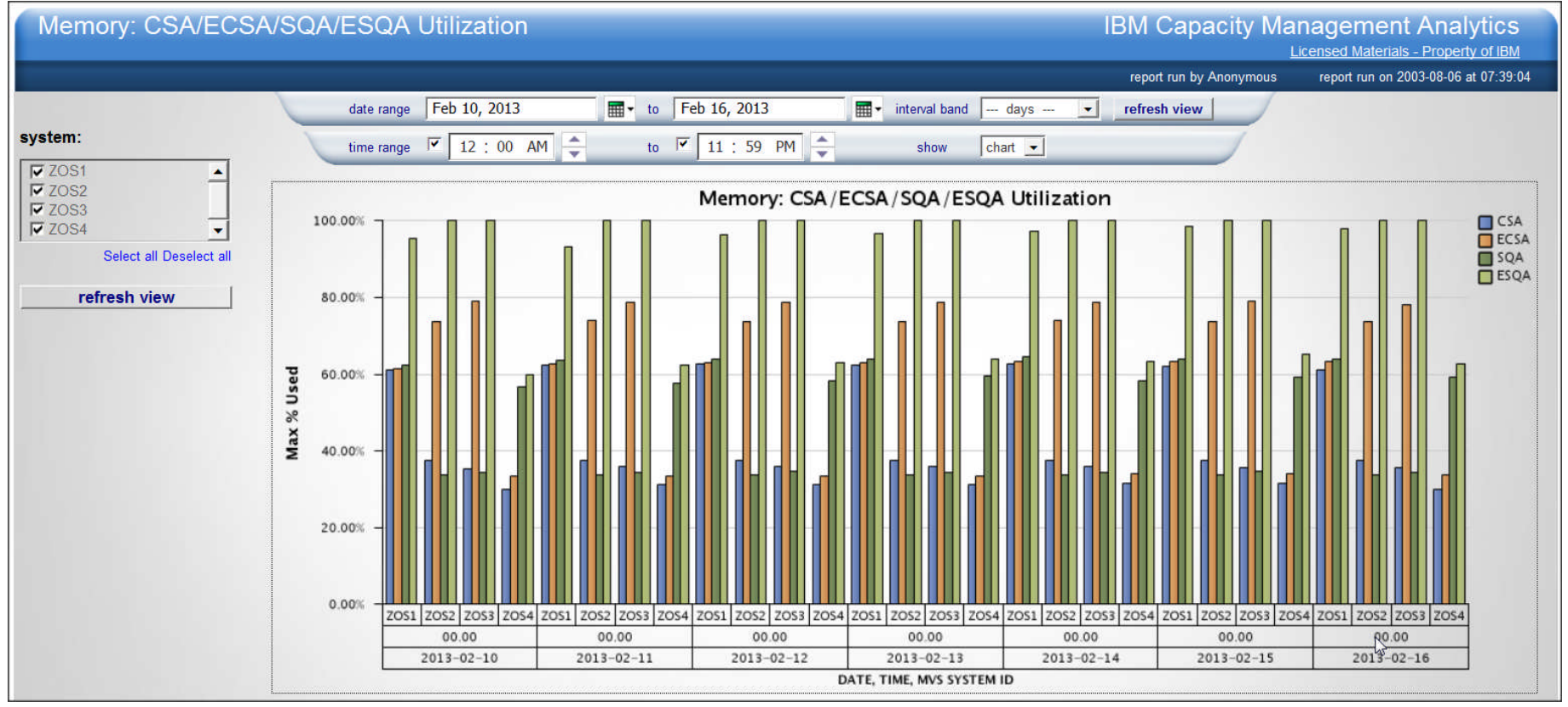

## IBM Capacity Management Analytics: The Art of the Possible…

What If Scenarios:

- What will the impact be on my current system for a server consolidation project
- If I bring in new workloads, what will the effect be…

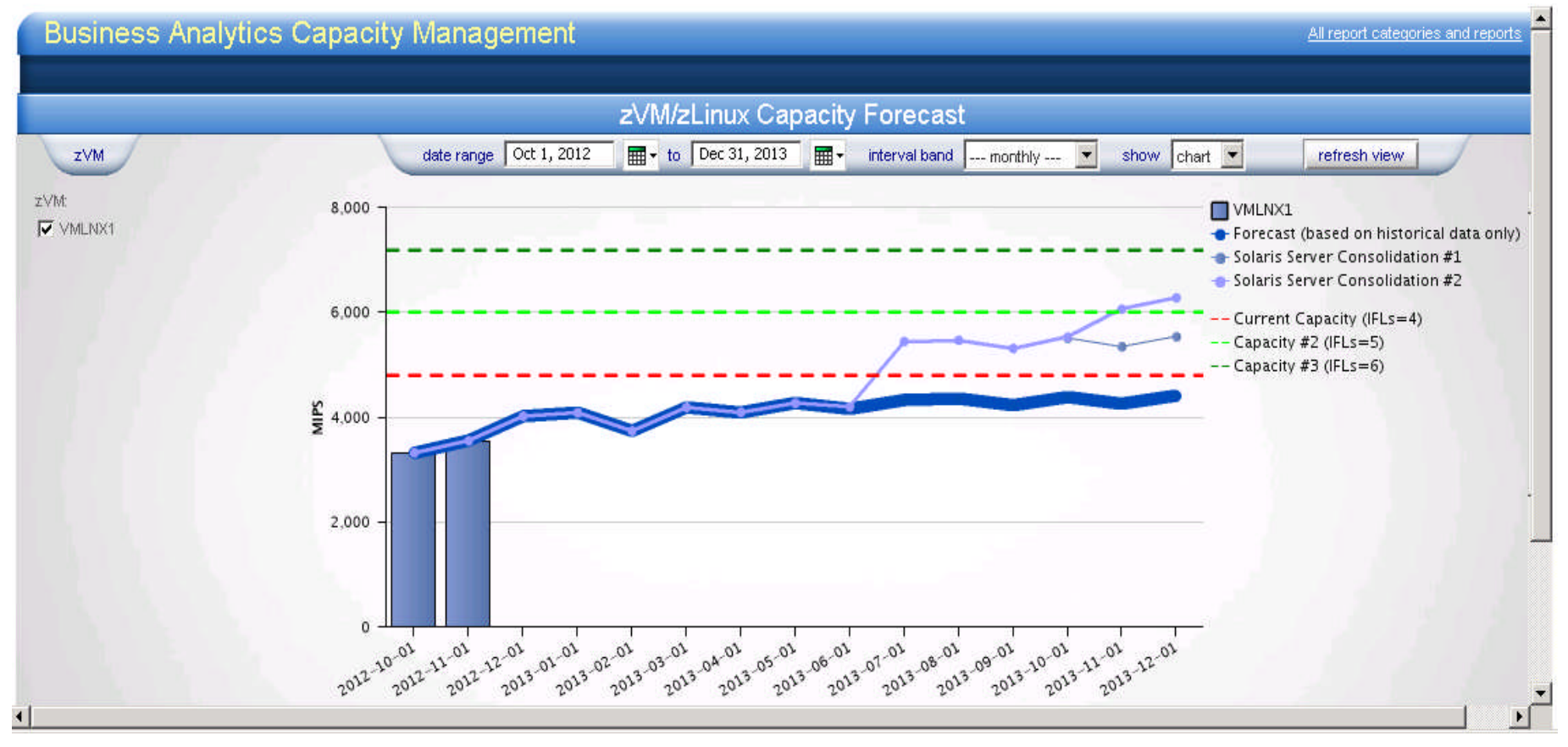

<sup>29</sup> v1.1 product – it is shown here to demonstrate the type of reports that are possible  $\degree$  <sup>2013 IBM Corporation</sup> Note: This report above is NOT included in the IBM Capacity Management Analytics

# IBM Capacity Management Analytics: The Art of the Possible…

What If Scenarios:

- What offload is possible to zIIP and zAAP vs what am I currently offloading ?

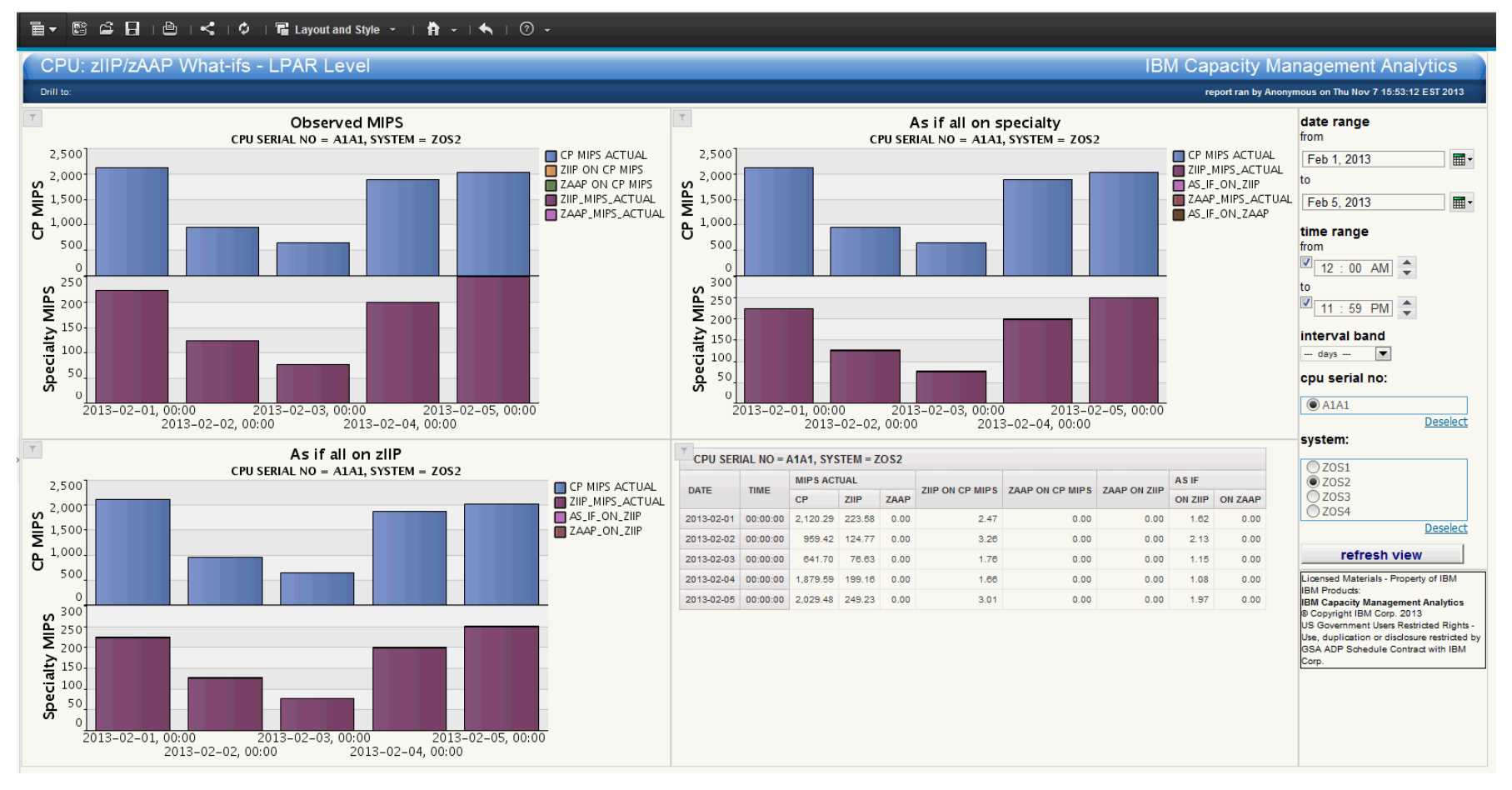

 $30$  v1.1 product – it is shown here to demonstrate the type of reports that are possible  $\degree$   $^{2013}$  IBM Corporation Note: This report above is NOT included in the IBM Capacity Management Analytics

### IBM Capacity Management Analytics: Next Steps

#### Want to learn more about this solution?

- **Contact your IBM Sales Representative:** 
	- To discuss your specific requirements and how IBM Capacity Management Analytics can help.
	- To discuss the possibilities of a IBM Capacity Management Analytics Proof of Concept.

Want to share details of this solution with your colleagues??

- Datasheet for IBM Capacity Management Analytics
- Capacity Management Analytics
- IBM Capacity Management Analytics V1.1 Software Announcement
- IBM Capacity Management Analytics on z/OS V1.1- Software Announcement
- Capacity Management Analytics Quick Start Guide (PDF)
- Capacity Management Analytics Solution Guide (PDF)
- Capacity Management Analytics Release Notes (PDF)

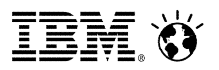

Thank You for Joining Us today!

Go to **www.ibm.com/software/systemz/events/calendar** to:

- ▶ Replay this teleconference
- ▶ Replay previously broadcast teleconferences
- ▶ Register for upcoming events

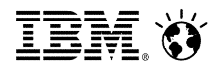

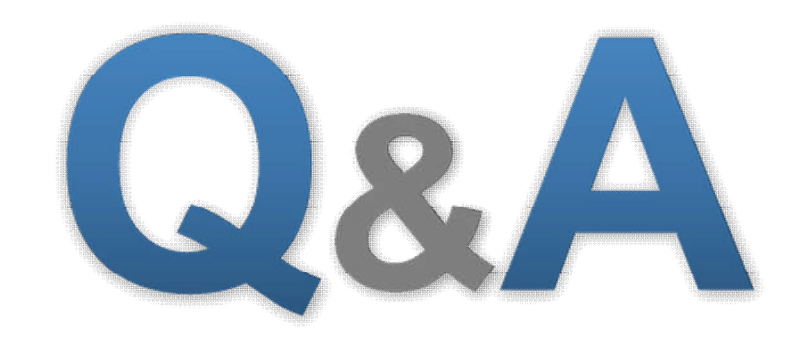